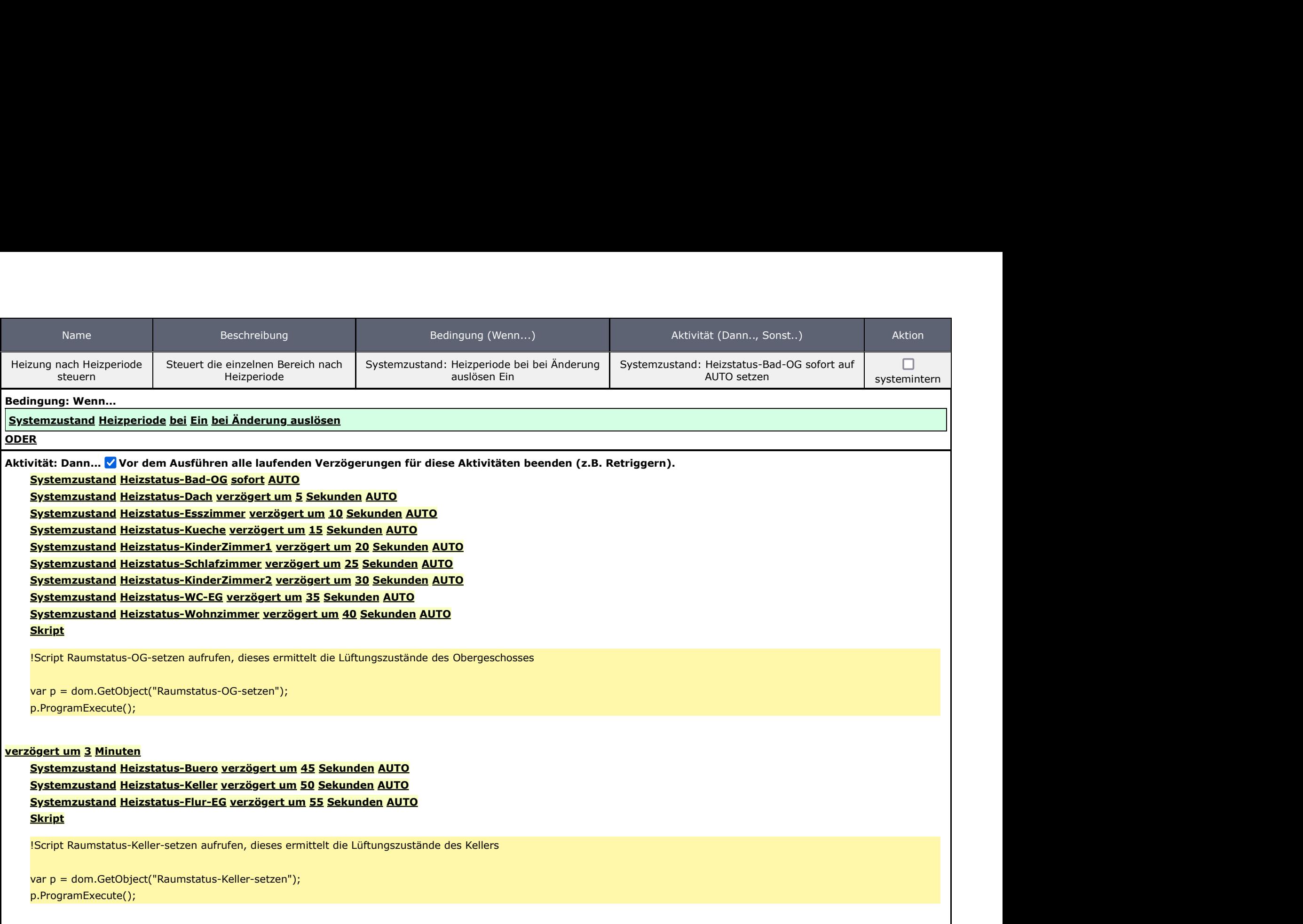

verzögert um 4 Minuten

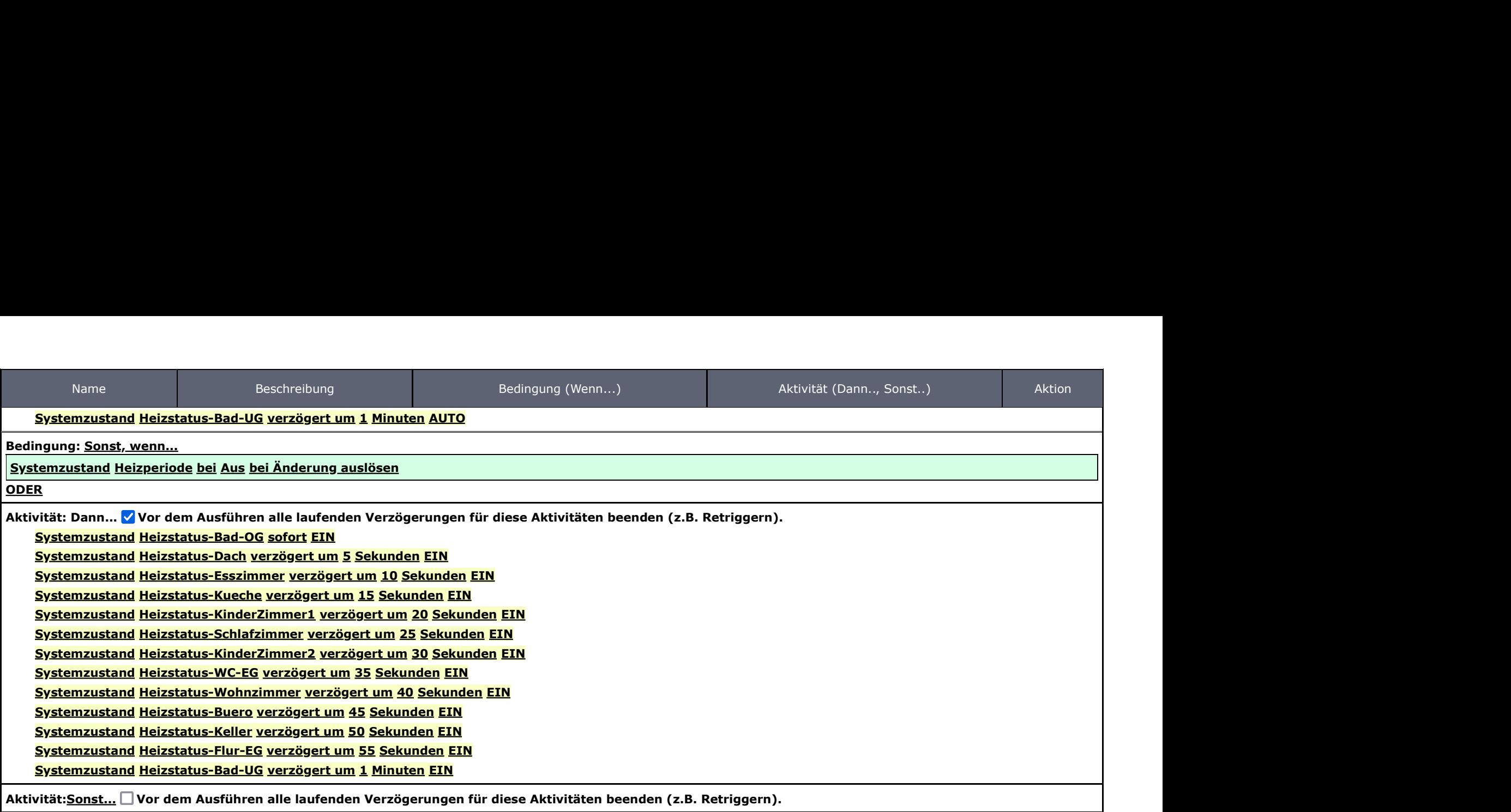